# **Cees de Laat**  Internet Innovation to support Science

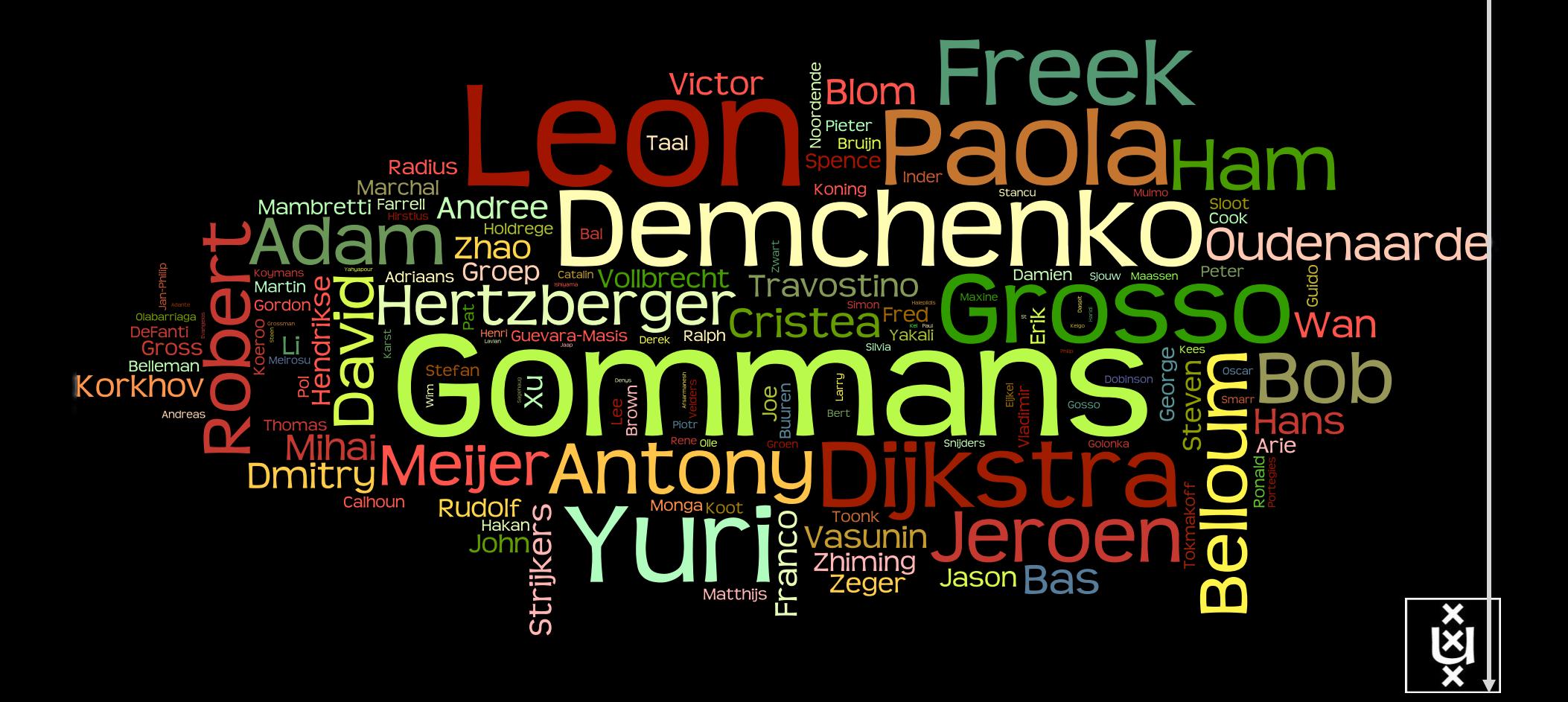

System & Network Engineering research group

- Part of Informatics Institute
- Part of Faculty of Science
- Part of University of Amsterdam

![](_page_1_Picture_4.jpeg)

- About 28 people
- 1 full time prof (me), 3 part time profs,
- 1 assistant prof, 1 senior docent
- several senior researchers and educators, postdocs and scientific programmers, 5 PhD students.

![](_page_2_Picture_0.jpeg)

![](_page_3_Figure_0.jpeg)

![](_page_4_Figure_0.jpeg)

![](_page_5_Picture_0.jpeg)

# LOFAR as a Sensor Network

**20 flops/byte**

![](_page_6_Picture_2.jpeg)

- LOFAR is a large distributed research infrastructure: **2 Tflops/s**
	- Astronomy:
		- $-$  >100 phased array stations
		- Combined in aperture synthesis array
		- 13,000 small "LF" antennas
		- $-$  13,000 small "HF" tiles
	- Geophysics:
		- 18 vibration sensors per station
		- Infrasound detector per station
	- > 20 Tbit/s generated digitally
	- >40 Tflop/s supercomputer
	- innovative software systems
		- new calibration approaches
		- full distributed control
		- VO and Grid integration
		- datamining and visualisation

### e -Very Large Base Interferometer

![](_page_7_Picture_1.jpeg)

![](_page_7_Figure_2.jpeg)

#### The SCARIe project  $\overline{\mathbf{C}}$  could networking characteristics if the network resources are integrated into the grid middleware. Hence,  $\overline{\mathbf{C}}$

**SCARIe:** a research project to create a Software Correlator for e-VLBI. **VLBI Correlation:** signal processing technique to get high precision image from spatially distributed radio-telescope. network resources can be claimed dynamically by any application, similar to the computational resources are in used nowadays.

![](_page_8_Picture_2.jpeg)

#### 16 Gbit/s - 2 Tflop <del>></del><br>THIS IS A DATA FLOW THIS IS A DATA FLOW PROBLEM !!! workflow system and provides an execution environment that allows the manipulation of various aspects of the application. WS- $\mathbf{S}$  as a traffic manipulation system installed installed in every distributed node.

#### Research:  $\mathbf{D}$ eegareb: and request network resources. The workflow engine is extended with an additional service to include discovery, allocation and

![](_page_8_Figure_5.jpeg)

Figure 2. Grid architecture that includes programmable network services.

# **CosmoGrid**

. Motivation: **previous simulations found >100 times more substructure than is observed!** 

![](_page_9_Figure_2.jpeg)

- . Simulate large structure formation in the Universe
	- Dark Energy (cosmological constant)
	- Dark Matter (particles)
- . Method: Cosmological *N*-body code
- . Computation: Intercontinental SuperComputer Grid

### The hardware setup

**10 Mflops/byte**

**1 Eflops/s**

- . 2 supercomputers :
	- 1 in Amsterdam (60Tflops Power6 @ SARA)
	- 1 in Tokyo (30Tflops Cray XD0-4 @ CFCA)
- . Both computers are connected via an intercontinental optical 10 Gbit/s network

![](_page_10_Picture_5.jpeg)

![](_page_11_Figure_0.jpeg)

![](_page_12_Picture_0.jpeg)

#### IJKDIJK

**Sensors: 15000km\* 800 bps/m ->12 Gbit/s to cover all Dutch dikes**

### Sensor grid: instrument the dikes First controlled breach occurred on sept 27th '08:

![](_page_13_Picture_1.jpeg)

**Many small flows -> 12 Gb/s**

# Tera-Thinking

- What constitutes a Tb/s network?
- think back to teraflop computing!
	- MPI turns a room full of pc's in a teraflop machine
- massive parallel channels in hosts, NIC's
- TeraApps programming model supported by
	- TFlops -> MPI / Globus / Cloud
	- TBytes -> DAIS / MONETdb …
	- TPixels -> SAGE
	- TSensors -> LOFAR, LHC, LOOKING, CineGrid, ...  $-$  Tbit/s  $\rightarrow$  ?
	- ?  $\longrightarrow$  Programmable Networks

#### User Programmable Virtualized Networks.

- The network is virtualized as a collection of resources
- UPVNs enable network resources to be programmed as part of the application
- Mathematica interacts with virtualized networks using UPVNs and optimize network + computation

![](_page_15_Picture_4.jpeg)

![](_page_15_Figure_5.jpeg)

![](_page_15_Figure_6.jpeg)

ref: Robert J. Meijer, Rudolf J. Strijkers, Leon Gommans, Cees de Laat, User Programmable Virtualiized Networks, accepted for publication to the IEEE e-Science 2006 conference Amsterdam.

#### TouchTable Demonstration @ SC08

![](_page_16_Picture_1.jpeg)

### SNE @ UvA

LifeW ard

Medical

CosmoCridge View

**EU GISTADO VI VEGISTA** 

Iikajik Urban Rioga

SURRECTED SOUTH

Green-IT

Privacy/Trust

Authorization/policy

Programmable networks

40-100Gig/TCP/WF/QoS

Topology/Architecture

**Optical Photonic** 

#### ATLAS detector @ CERN Geneve

![](_page_18_Picture_1.jpeg)

#### ATLAS detector @ CERN Geneve

![](_page_19_Picture_1.jpeg)

# One Heavy Ion Collision in Atlas!

![](_page_20_Picture_1.jpeg)

![](_page_20_Picture_2.jpeg)

![](_page_20_Picture_3.jpeg)

Run Number: 170482, Event Number: 3936308 Date: 2010-12-06 17:21:31 CET

> Snapshot of a heavy ion collision directly from the ATLAS experiment

![](_page_21_Figure_0.jpeg)

### Towards Hybrid Networking!

- Costs of photonic equipment  $10\%$  of switching 10 % of full routing
	- for same throughput!
	- Photonic vs Optical (optical used for SONET, etc, 10-50 k\$/port)
	- DWDM lasers for long reach expensive, 10-50 k\$
- Bottom line: look for a hybrid architecture which serves all classes in a cost effective way
	- map  $A \rightarrow L3$ ,  $B \rightarrow L2$ ,  $C \rightarrow L1$  and  $L2$
- Give each packet in the network the service it needs, but no more !

![](_page_22_Picture_9.jpeg)

![](_page_22_Picture_11.jpeg)

#### $L1 \approx 2-3$  k\$/port  $L2 \approx 5-8$  k\$/port  $L3 \approx 75+$  k\$/port

![](_page_22_Picture_13.jpeg)

### How low can you go?

![](_page_23_Figure_1.jpeg)

![](_page_24_Figure_0.jpeg)

In The Netherlands SURFnet connects between 180: - universities;

- 
- academic hospitals;
- most polytechnics; research centers.

with an indirect  $\sim$  750K user base

 $\sim 8860$  km scale comparable to railway system

#### ClearStream @ TNC2011

![](_page_25_Figure_1.jpeg)

Amsterdam – Geneva (CERN) – Copenhagen – 4400 km (2700 km alien light)

# Demo setup codename: FlightCees

![](_page_26_Picture_1.jpeg)

Ciena ActiveFlex(OME) 6500

Broadcom 40GE 18 port L2 Ethernet Switch

Supermicro Intel Server

Dell R815 Server

# Visit CIENA Booth surf to http://tnc11.delaat.net

![](_page_27_Figure_1.jpeg)

Total Throughput 46.47 Gbps RTT 44.032 ms

### Results (rtt = 17 ms)

- Single flow iPerf 1 core -> 21 Gbps
- Single flow iPerf 1 core  $\iff$  -> 15+15 Gbps
- Multi flow iPerf 2 cores -> 25 Gbps
- Multi flow iPerf 2 cores  $\iff$   $\Rightarrow$  23+23 Gbps
- $\overline{\text{DiV}}$ iNe  $\leftrightarrow$  -> 11 Gbps
- Multi flow iPerf + DiVine -> 35 Gbps
- Multi flow iPerf + DiVine  $\langle \rangle \rightarrow$  35 + 35 Gbps

#### Server Architecture

![](_page_29_Picture_1.jpeg)

DELL R815 4 x AMD Opteron 6100 Supermicro X8DTT-HIBQF 2 x Intel Xeon

#### CPU Topology benchmark

![](_page_30_Figure_1.jpeg)

#### We used numactl to bind iperf to cores

![](_page_31_Picture_0.jpeg)

complex networks! <br> **Profits** avenue Bescha We investigate: We for

![](_page_31_Picture_2.jpeg)

![](_page_32_Picture_0.jpeg)

![](_page_33_Figure_0.jpeg)

#### LinkedIN for Infrastructure

0,0.

- From semantic Web / Resource Description Framework.
- The RDF uses XML as an interchange syntax.
- Data is described by triplets (Friend of a Friend):

![](_page_34_Figure_4.jpeg)

# NetherLight in RDF

![](_page_35_Picture_100.jpeg)

![](_page_36_Figure_0.jpeg)

# RDF describing Infrastructure

![](_page_37_Figure_1.jpeg)

# Virtualisatie van infrastructuur  $&$  QoS

![](_page_38_Picture_1.jpeg)

![](_page_38_Picture_2.jpeg)

![](_page_38_Figure_3.jpeg)

![](_page_39_Figure_0.jpeg)

# **Applications** and Networks become aware of each other!

#### **CineGrid Description Language**

CineGrid is an initiative to facilitate the exchange, storage and display of high-quality digital media.

The CineGrid Description Language (CDL) describes CineGrid resources. Streaming, display and storage components are organized in a hierarchical way.

CDL has bindings to the NDL ontology that enables descriptions of network components and their interconnections.

With CDL we can reason on the CineGrid infrastructure and its services.

![](_page_40_Figure_6.jpeg)

![](_page_40_Figure_7.jpeg)

odl-ams.owl

off-ons: Progue

cdl-ans:Anstendan

cd1-ges:Aestwedge

cd1-ans:Progue

Ontology description

dell-indraggingeland

Element description

CDL links to NDL using the owl:SameAs property. CDL defines the services, NDL the network interfaces and links. The combination of the two ontologies identifies the host pairs that support matching services via existing network connections.

![](_page_40_Figure_9.jpeg)

![](_page_41_Picture_0.jpeg)

#### Why is more resolution is better?

- 1. More Resolution Allows Closer Viewing of Larger Image
- 2. Closer Viewing of Larger Image Increases Viewing Angle
- 3. Increased Viewing Angle Produces Stronger Emotional Response

![](_page_42_Figure_4.jpeg)

Advanced Image Research Laboratories

![](_page_43_Picture_0.jpeg)

#### The "Dead Cat" demo

![](_page_44_Picture_1.jpeg)

**1 Mflops/byte**

**Real time issue**

SC2004, Pittsburgh, Nov. 6 to 12, 2004 iGrid2005, San Diego, sept. 2005

Many thanks to: AMC **SARA**  GigaPort UvA/AIR Silicon Graphics, Inc. Zoölogisch Museum

M. Scarpa, R.G. Belleman, P.M.A. Sloot and C.T.A.M. de Laat, "Highly Interactive Distributed Visualization", iGrid2005 special issue, Future Generation Computer Systems, volume 22 issue 8, pp. 896-900 (2006).

#### 100 Tbyte **CineGrid portal Cache & Store & Forward**

![](_page_45_Picture_1.jpeg)

#### distribution center Amsterdam

#### bout | Browse Cantent | cinegrid.org | cinegrid.nl

#### **Amsterdam Node** Status:

nade41/ Disk space used: 1 G/S Disk upace available: 10 GB

#### **CineGrid Amsterdam**

Welcome to the Amsterdam CineGrid distribution node. Below are the latest additions of super-high-quality video to our node.

for more information about CineGrid and our effords look at the about section.

#### Search node:

Search.

Browse by tag:

amsterdam arimation antonacci blender boat bridge burya CQI datsa holland hollandfestival Inidichestrate muziekgebouw

ties super 67900 stammark train tram frams waap

**UVA 30** IT NUMBER

#### **Latest Additions**

![](_page_45_Picture_16.jpeg)

(c) expyright Blender Foundation | Mtp://www.bigbublismiy.org

Duration: 27 hours and 46 minutes

Created: 1 month, 1 mork ago Auther: Blender Foundation Categories: animation blender bunny 碟

## CineGrid Workflow Planner

![](_page_46_Picture_1.jpeg)

# Hybrid Networking <-> Computing  $\leftarrow$   $\leftarrow$   $\rightarrow$  Supercomputers Ethernet switches  $\leftarrow$   $\rightarrow$  Grid & Cloud

Photonic transport  $\leftarrow$   $\rightarrow$  GPU's

What matters:

Energy consumption/multiplication Energy consumption/bit transported

![](_page_48_Picture_0.jpeg)

## Onderwijs - Master SNE

- Open Source aanpak
- **HOME CATEGORIES VIDEO DOWNLOADS REVIEWS** GA **Trending: CES 2011** Google Wikileaks Facebook Apple Design Playroo  $\odot$  Hij luistert **Putin Orders Government to Go Open Source** naar ons! by Terrence O'Brien on December 29, 2010 at 08:30 AM
- Gebaseerd op open en non-discriminatory standaarden
- Privacy en Security
- Digitale beveiliging & forensics
- Internet infrastructuur
- Opleiding nauw verweven met de onderzoeksgroep!

![](_page_50_Picture_0.jpeg)

+ Anchive

Links

attend a lecture, please contact us via info at os3 dot nl.

You can visit our facilities at the Science Faculty of the University of Amsterdam located at the Science Park Amsterdam.

#### **BUILDING A NATION KNOWLEDGE INFRASTRUCTURE**

**HOW DUTCH PRAGMATISM NURTURES A 21<sup>ST</sup> CENTURY ECONOMY** 

> **The COOK Report On Internet Protocol**

#### **Questions ?**

**CookReport** feb 2009 and feb-mar 2010

november '08 interview with Kees Neggers (SURFnet), Cees de Laat (UvA)

> and furthermore on november '09

Wim Liebrandt (SURF), Bob Hertzberger (UvA) and Hans Dijkman (UvA)

**BSIK projects GigaPort & VL-e / e-Science**

**NET** 

**SURF** 

![](_page_51_Picture_9.jpeg)

ext.delaat.net

**CONTRACT**